First, download the Adobe Photoshop software that you want to install. You can download Photoshop from the Adobe website. If you want a trial version, download Photoshop Elements. After the download, open the file and follow the on-screen instructions to install the software. After the installation is complete, you need to locate the file that you just installed. You can open and view this file in any text editors, such as Notepad. The file that you just installed will contain the serial number that activates the full version of Photoshop. If you have not already, you should scan the entire hard drive to ensure that no spyware or viruses are installed. Once the scan is complete, open the.exe file that you just installed and follow the on-screen instructions to input the serial number.

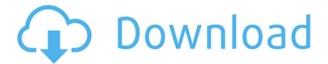

The new Adobe Creative Cloud suite really is impressive. I've been using the tools for months now, and I've learned to think of Photoshop as more than a photo retouching program. I'm currently using the program heavily for retouching, but I use it for virtually everything these days. It can teach you a lot about yourself, and it's a very versatile tool. Adobe Photoshop is, by far, the most powerful graphics-oriented tool on the market. It's expensive, as are all of the Creative Cloud apps, but if you're serious about your photos, Photoshop is well worth the money. Photoshop is also available for PC, Mac, and iOS—you can download the trial version if you want to try out the app before you buy. The software works with any RAW file created by its current crop of RAW cameras, but it's limited to its own RAW file format for now. If you want to use the software with other camera formats, you'll have to do your conversions with individual programs. As for the software itself, the new version will give you more freedom with the tools you have: Black and White, White Sketch, and Chalkboard. Both layers and channel adjustments are much easier to control now with the Paint Bucket. You can drag and drop projects in the *Library* without saving them as each image separately. This is convenient, but it's less reliable than dragging files to another folder on your hard drive. You can also group files with a green plus sign next to them, and you can hide items from the Library by dragging them into a folder. These changes seem good, but you'll have to wait for more information before you can assure yourself.

## Download Photoshop 2021 (Version 22.3)Hack Product Key x32/64 {{ Latest }} 2022

## Helpful Lighting Tools

- Rotate: Rotate the object (or folder of images) to create the best angle of your image.
- Crop: Crop (or remove) parts of an image to appear better.
- Straighten: Straighten (or edit) image content like horizontal or vertical objects.
- Trim: Trim (or remove) top and bottom parts of the image.
- Crop: Crop (or remove) parts of an image to appear better.
- Straighten: Straighten (or edit) image content like horizontal or vertical objects.
- Trim: Trim (or remove) top and bottom parts of the image.
- Sharpen: Adjust image content like shaded objects and details.
- Crop: Crop (or remove) parts of an image to appear better.
- Straighten: Straighten (or edit) image content like horizontal or vertical objects.
- Trim: Trim (or remove) top and bottom parts of the image.
- Crop: Crop (or remove) parts of an image to appear better.
- Straighten: Straighten (or edit) image content like horizontal or vertical objects.
- Trim: Trim (or remove) top and bottom parts of the image.
- Watermark: Add a watermark to the image.
- Frame: Create an image with a rectangular shape and the image's content.
- Gamut Warning: Notice if the current display device's color gamut does not match the image's color space.
- Print: Set up different protocol and sizes (printer sizes) within the same document or photo.
- Resolution: Change the output resolution of the image in order to export the image in another format, such as a JPEG.

e3d0a04c9c

## Photoshop 2021 (Version 22.3) Free License Key For Mac and Windows X64 2023

Among all the attributes, one of the most intriguing Photoshop feature is blending modes. Photoshop has with it a gamut of blending modes, only four of them are indispensable and they are: